Поток (stream) - это концепция, которая была сначала реализована в UNIX системах для передачи данных из одной программы в другую в операциях ввода/вывода. Это позволяет каждой программе быть очень специализированной в том, что она делает - быть независимым модулем

Потоки позволяют обмениваться данными небольшими частями (чанки, chunk), что в свою очередь дает возможность в своей работе не расходовать много памяти

Распространенная задача - парсинг файла большого объема. Например, в текстовом файле с данными логов нужно найти строку, содержащую определенный текст. Вместо того, чтобы файл полностью загрузить в память, и потом начать разбирать в нем строки в поисках нужной, можно его считывать небольшими порциями. Тем самым не занимаем память сверх необходимого, а лишь столько памяти, сколько нужно для буферизации считанных данных. Как только найдется требуемую запись, сразу прекратить дальнейшую работу

Для **работы с потоками** в Node.js используется модуль **stream**

Потоки делятся на четыре типа:

- **1. Readable** для чтения данных
- **2. Writable** для записи данных
- **3. Duplex** комбинация двух предыдущих типов, при этом процесс чтения и записи происходит независимо друг от друга
- **4. Transform** разновидность Duplex потоков, которые могут изменять данные при их записи и чтении в/из потока (чаще используется как промежуточное звено в цепочке передачи данных)
- **Все потоки** являются **наследниками EventEmitter**, т.е. во всех потоках используется событийная система

## Потоки. Чтение

Пример наследника типа Readable, который представляет потоковое чтение данных из массива

Для реализации читающего потока нужно реализовать метод **\_read()**, который определяет какие данные нужно поместить в очередь для чтения

Для добавления данных в очередь используется метод родителя **push()**

Когда **все данные будут прочитаны**, в метод push() передается параметр **null**

## Потоки. Чтение

```
Создадим файл StreamArray.js:
```

```
const stream = require("stream");
```

```
class StreamArray extends stream.Readable {
    constructor(array) {
       super({objectMode: true});
      this. array = array;
    }
    read() \{this. array.forEach((value) \Rightarrow {
           this.push(value);
       });
       this.push(null);
    }
}
```

```
module.exports = StreamArray;
```
## Потоки. Чтение

Для работы с потоками типа Readable **нужно добавить обработчики** на его **события**, основные события:

- **• data** генерируется каждый раз, когда поток возвращает часть считанных данных
- **• end** генерируется когда все данные были прочитаны

#### Создадим файл приложения **app.js**:

```
const StreamArray = require("./StreamArray");
```

```
let sa = new StreamArray([1, 5, 2, 4, 3]);
sa.on("data", (chunk) \Rightarrow {
    console.log(`Data: ${chunk}`);
});
sa.on("end", () \Rightarrow {
    console.log("Done");
});
```
#### Запуск **app.js**:

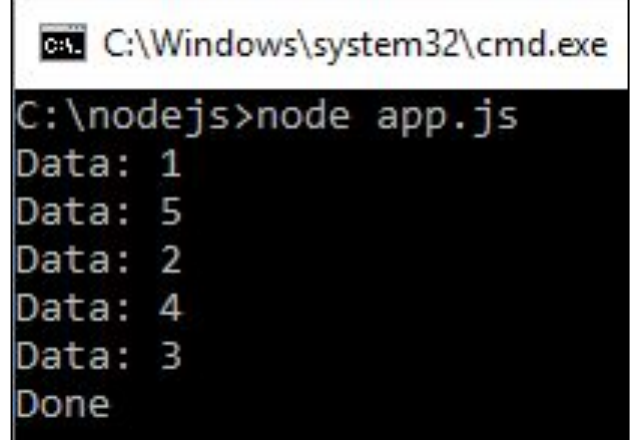

## Потоки. Запись

Пример наследника типа Writable, который выводит данные в консоль

Для реализации записывающего потока нужно реализовать метод \_write(), параметры:

- **chunk** порция данных для записи
- $encoding kogupposka$
- callback функция обратного вызова, которую необходимо вызывать в конце обработки порции данных (знак того, что текущая порция данных обработана)

## Потоки. Запись

```
Создадим файл ConsoleWriter.js:
```

```
const stream = require ("stream");
```

```
class ConsoleWriter extends stream. Writable {
   constructor() {
      super({objectMode: true});
   \}write(chunk, encoding, callback) {
      console.log('Data: ${chunk})');
      callllback();
   \}
```
 $module.\n `exports = Consideriter;`$ 

## Потоки. Запись

Для работы с потоками типа Writable используется метод **write()** для записи данных и метод **end()** для окончания записи

#### Файл **app.js**:

```
const ConsoleWriter = require("./ConsoleWriter");
```

```
let cw = new ConsoleWriter();
cw.write("Hello Tom!");
cw.write("Hello Bob!");
cw.end("Done");
```
Запуск **app.js**:

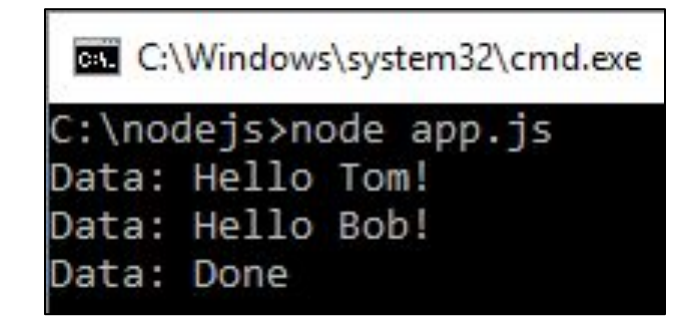

# Потоки. Преобразование

Пример наследника типа Transform, который преобразует данные в разные ТИПЫ

Для реализации преобразовывающего потока нужно реализовать метод transform(), параметры:

- chunk порция данных для преобразования
- encoding кодировка
- callback функция обратного вызова, которую необходимо вызывать после преобразования порции данных

Для возврата преобразованных данных используется метод родителя push()

# Потоки. Преобразование

#### Создадим файл **TypeTransform.js**:

```
const stream = require("stream");
```

```
class TypeTransform extends stream.Transform {
    constructor(type) {
       super({objectMode: true});
      this. type = type;
    }
    _transform(chunk, encoding, callback) {
      let res = this. type.call(null, chunk);
       this.push(res);
       callback();
 } 
}
```

```
module.\,exports = TypeTransform;
```
# Потоки. Преобразование

Для работы с потоками типа Transform используется метод write() для исходных данных и **событие data** для **получения** передачи обработанных данных

```
Файл арр.јѕ:
```

```
const TypeTransform = require("./TypeTransform");
```

```
let tt = new TypeTransform(Boolean);tt.on("data", (chunk) => {
   console.log(`Data: ${chunk}`);
\}) ;
tt.write("Hello Tom!");
tt.write("") ;
```
Запуск арр.јѕ:

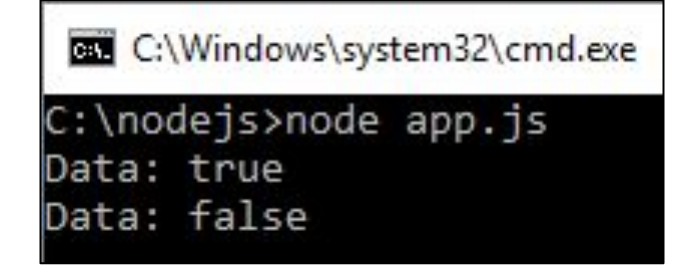

## Потоки. Каналы

**Канал** (**pipe**) – механизм, который **связывает** поток для чтения и поток для записи и позволяет сразу считать из потока чтения в поток записи

Задача записи в поток данных, считанных из другого потока, является довольно распространенной, и в этом случае **каналы позволяют сократить объем кода**. Для работы с каналами используется метод pipe()

#### Файл **app.js**:

```
const StreamArray = require("./StreamArray");
```
- const ConsoleWriter = require("./ConsoleWriter");
- const TypeTransform = require("./TypeTransform");

```
let sa = new StreamArray([1, 0, 1, 1, 0]);
let cw = new ConsoleWriter();
let tt = new TypeTransform (Boolean) ;
```

```
sa.pipe(tt).pipe(cw);
```
# Потоки. Каналы

```
/* Связывание потоков без каналов
   sa.on("data", (chunk) \Rightarrow {
        tt.write(chunk);
    });
   tt.on("data", (chunk) \Rightarrow {
        cw.write(chunk);
    });
\star /
```
Запуск **app.js**:

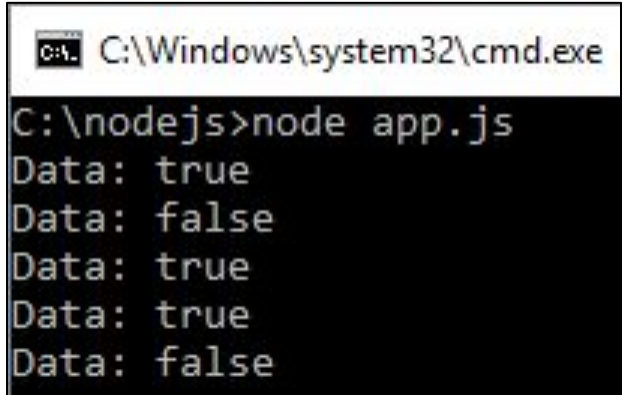

**Пример** использования потоков для **работы с файловой системой**

Для создания потока для **записи** используется метод **createWriteStream()**, в который передается название файла. Если такого файла нет, то он создается

Для создания потока для **чтения** используется метод **createReadStream()**, в который также передается название файла. В качестве опционального параметра здесь передается кодировка, что позволит сразу при чтении кодировать считанные данные в строку в указанной кодировке

Файл **app.js**:

```
const fs = require('fs'');
```

```
let writeableStream = fs.createWriteStream("./hello.txt");
writeableStream.write("Hello Tom!");
writeableStream.write("Hello Bob!");
writeableStream.end();
```

```
let readableStream = fs.createReadStream("./hello.txt", 
"utf8");
readableStream.on("data", (chunk) => {
    console.log(chunk);
});
```
Запуск **app.js**:

C:\Windows\system32\cmd.exe C:\nodejs>node app.js Hello Tom! Hello Bob!

Пример использования каналов для **создания копии файла**

```
Файл app.js:
const fs = require('fs'');
let readableStream = fs.createReadStream("./hello.txt", 
"utf8");
let writeableStream = 
fs.createWriteStream("./copyHello.txt");
```
readableStream.pipe(writeableStream);

Только работой с файлами функциональность потоков не ограничивается, также имеются **сетевые** потоки, потоки **шифрования**, **архивации** и т.д., но общие принципы работы с ними будут те же, что и у файловых потоков